ЕЛЛН АНМОКРАТІА

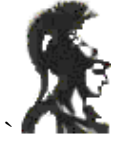

ΕΘΝΙΚΟ ΚΑΙ ΚΑΠΟΔΙΣΤΡΙΑΚΟ ΠΑΝΕΠΙΣΤΗΜΙΟ ΑΘΗΝΩΝ ΦΙΛΟΣΟΦΙΚΗ ΣΧΟΛΗ ΤΜΗΜΑ ΤΟΥΡΚΙΚΩΝ ΣΠΟΥΔΩΝ ΚΑΙ ΣΥΓΧΡΟΝΩΝ ΑΣΙΑΤΙΚΩΝ ΣΠΟΥΔΩΝ Καπλανών 6 Αθήνα

## Ανακοίνωση

## <u>1<sup>η</sup> πρόοδος στο μάθημα Πληροφορική ΙΙ</u>

Η πρώτη πρόοδος για το μάθημα Εισαγωγή στην Πληροφορική II (Powerpoint) θα διεξαχθεί τη Δευτέρα 15 Μαρτίου (τμήμα Α') και την Παρασκευή 19 Μαρτίου 2010 (τμήμα Β'), ώρες 12.00-14.00.

Από τη Γραμματεία